# **FreeIPA**

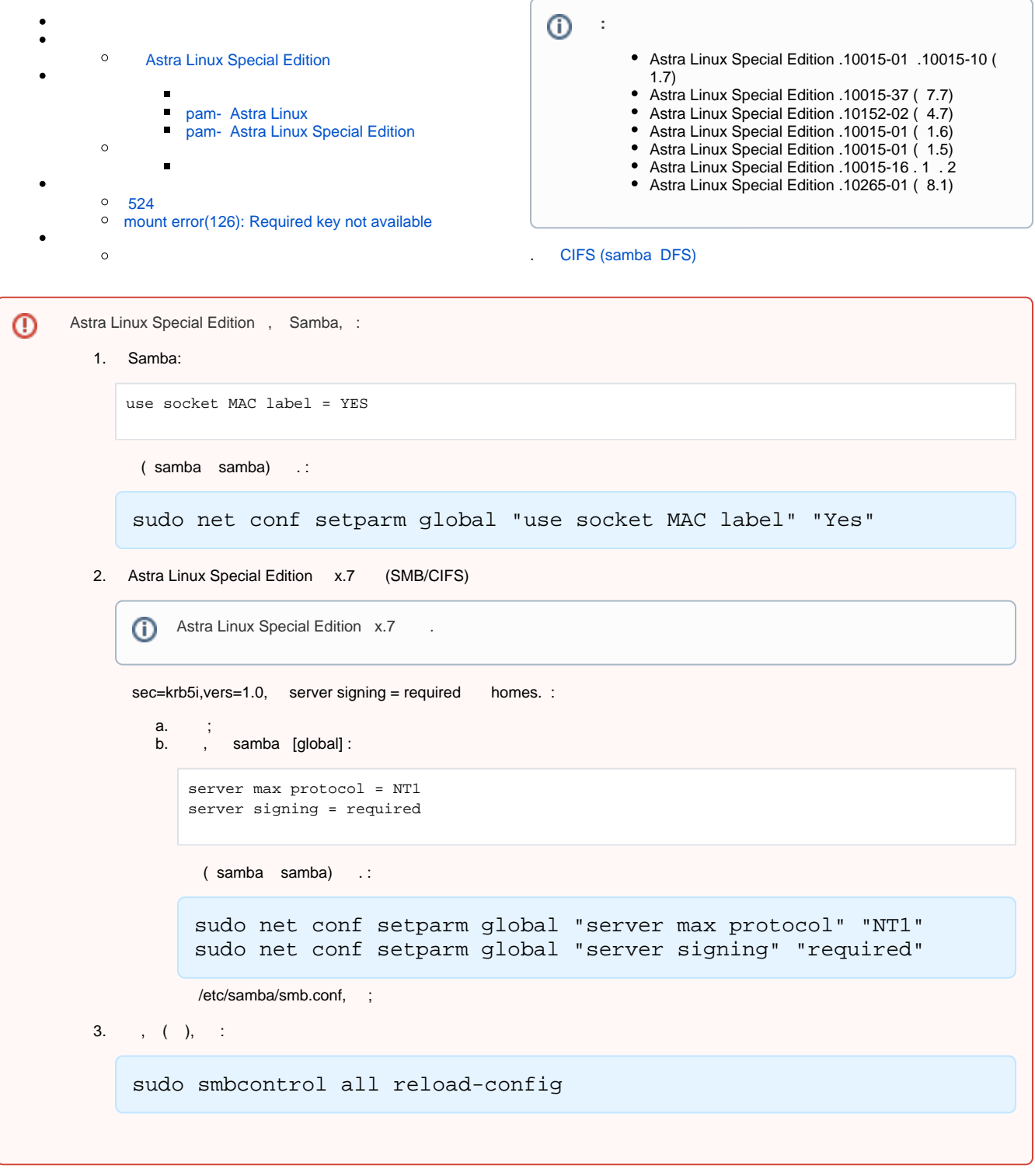

, , , .

 $\odot$ ര

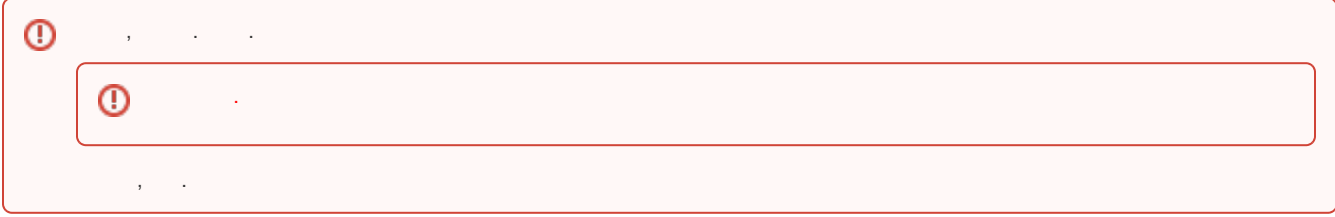

- , FreeIPA Samba. . [Samba + FreeIPA Samba Kerberos.](https://wiki.astralinux.ru/pages/viewpage.action?pageId=44893460) Samba . . [Samba + FreeIPA Samba Kerberos.](https://wiki.astralinux.ru/pages/viewpage.action?pageId=44893460) FreeIPA + Samba, : ipa0.ipadomain.ru;
	- $\circ$  admin;<br> $\circ$  ipau
	- ipauser;
- FreeIPA. . [FreeIPA](#);

⊕ .

 , samba samba.⊙

samba. :

- 1. ; 2. Astra Linux Special Edition. . . . .
- samba. :
	- 1. homes.txt:
		- a. Astra Linux Common Edition, Astra Linux Special Edition , Astra Linux Special Edition :

```
cat << EOT > homes.txt
[homes]
   comment = Home Directories
    read only = No
    valid users = %S
EOT
```
i. ( , nomac). home "" , home :

b. Astra Linux Special Edition :

```
cat << EOT > nomac.txt
[nomac]
     comment = NOMAC Home Dirs
     read only = No
     valid users = %U
     browseable = No
     create mask = 0600
     directory mask = 0700
     follow symlinks = yes
     path = /home/%U
EOT
```
ii. (path) home ( home) /home/.pdp/<\_>:

```
cat << EOT > homes.txt
[homes]
   comment = Home Directories
   read only = No
   valid users = %S
   browseable = No
   create mask = 0600 directory mask = 0700
   follow symlinks = yes
    path = /home/.pdp/%U
EOT
```
2. samba homes.txt nomac.txt:

sudo net conf import homes.txt homes sudo net conf import nomac.txt nomac

, , homes:

:

```
sudo net conf addshare "homes" "/home/%U" "writeable=y" "guest_ok=N" "Home 
Directories"
sudo net conf setparm "homes" "browseable" "No"
sudo net conf setparm "homes" "valid users" "%U"
  ..
```
1. follow symlinks =  $yes$  :

```
sudo net conf setparm global "allow insecure wide links" yes
```
. man samba.conf;

2. sec=krb5i vers=1.0 ( , x.7) [global] server signing=required:

sudo net conf setparm global "server signing" required

### Astra Linux Special Edition

<span id="page-2-0"></span>homes :

```
\bullet- /home/<_> ( homes, );
\bullet
```
- :  $\circ$ - /home/.pdp/<\_> ( path = /home/.pdp/%U );
	- $\circ$ - /home/.pdp/<\_>/<\_> ( path = /home/.pdp/%U );

, , , , ( "" ) . ipauser:

```
sudo mkdir -p /home/.pdp/ipauser/l0i0c0x0t0x0
sudo chown ipauser:ipauser /home/.pdp/ipauser
sudo pdpl-file 3:0:-1:CCNR /home/.pdp/ipauser
```
, 3, ( -1).

```
FreeIPA Astra Linux.
```

```
1. 
 pam_mount ( Astra Linux Common Edition, );
    2. 
, , :
         ( Astra Linux Special Edition, ).
    , .
```
# pam\_mount

```
sudo apt install cifs-utils libpam-mount
```
#### **pam\_mount**

, :

```
pam_mount (/etc/security/pam_mount.conf.xml) ( .). (, ):
```
1. Astra Linux Common Edition, Astra Linux Special Edition , Astra Linux Special Edition ( /home/<\_>):

```
 homes - 
<volume 
  fstype="cifs"
  server="ipa0.ipadomain.ru"
  path="%(USER)"
  mountpoint="/home/%(USER)"
  options="user=%(USER),cruid=%(USER),nosharesock,sec=krb5i"
/>
```
- 2. Astra Linux Special Edition :
	- a. /home/.<\_>:

```
<volume 
  fstype="cifs"
  server="ipa0.ipadomain0.ru"
  path="nomac"
  mountpoint="/home/%(USER)"
  options="user=%(USER),cruid=%(USER),uid=%(USERUID),gid=%(USERGID),nosharesock,sec=krb5i"
/>
```
nomac;

```
b. 
          /home/.pdp/<_>:
```
#### **Astra Linux Special Edition - pdp\_homes**

```
<volume 
  fstype="cifs"
  server="ipa0.ipadomain.ru"
  path="%(USER)"
  mountpoint="/home/.pdp/%(USER)"
  options="user=%(USER),cruid=%(USER),uid=%(USERUID),gid=%(USERGID),nosharesock,sec=krb5i"
/>
```
, , /home/.pdp/<\_> :

```
i. 
ii. 
    - /home/.pdp/<_> ( path = /home/.pdp/%U );
    - /home/.pdp/<_>/<_> ( path = /home/.pdp/%U );
```

```
<mntoptions allow="nosuid,nodev,loop,encryption,fsck,nonempty,allow_root,allow_other,uid,gid,nosharesock,
vers" />
```

```
 , (wait, ) hup="yes", term="yes" kill="yes" "" :
```

```
<logout wait="0" hup="no" term="no" kill="yes" />
```
### <span id="page-4-0"></span> **pam- Astra Linux**

, :

Astra Linux Common Edition Astra Linux Special Edition PAM-. session pam\_mount /etc/pam.d/common-session pam\_mount :

```
session [success=1 default=ignore] pam_localuser.so
session optional pam_mount.so
```
#### <span id="page-4-1"></span> **pam- Astra Linux Special Edition**

 () pam\_mount /etc/pam.d/common-session: sudo sed -i "s/\(session[[:space:]]\+optional[[:space:]]\+pam\_mount. so\)/#\1/" /etc/pam.d/common-session

/etc/pam.d/login /etc/pam.d/fly-dm session required pam\_parsec\_mac : , (pam\_localuser.so), (pam\_mount.so):

```
...
session required pam_parsec_mac.so ...
session [success=1 default=ignore] pam_localuser.so
session optional pam_mount.so
...
```
: 100 m

 $\verb|STARGET| \verb|SOURCE.../home/ipauser01| \verb|0|+|1/ipad.jpg|0|+|2/ipad.jpg|0|+|3/ipad.jpg|1/ipad.jpg|1/ipad.jpg|1/ipad.jpg|1/ipad.jpg|1/ipad.jpg|1/ipad.jpg|1/ipad.jpg|1/ipad.jpg|1/ipad.jpg|1/ipad.jpg|1/ipad.jpg|1/ipad.jpg|1/ipad.jpg|1/ipad.jpg|1/ipad.jpg|1/ipad.jpg|1/ipad.jpg|1/ipad.jpg|1/ipad.jpg|1/ipad.jpg|1/ipad.jpg|1/ipad.jpg|1/ipad.jpg|1/ipad.jpg|1/ipad.jpg|1/ipad.jpg|1/ipad.jpg|1/ip$ /home/.pdp/ipauser01 //ipa0.ipadomain.ru/ipauser01

:

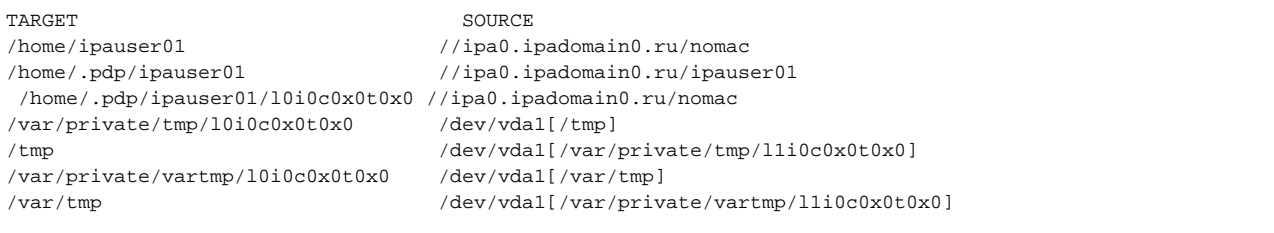

#### <span id="page-4-2"></span>cifs-utils:

pam\_exec.

:

 homes /home/.pdp/%U: ⊕ path = /home/.pdp/%U

Astra Linux Special Edition , , , :

#### **/etc/pam.d/pdp\_home.sh**

#!/bin/bash pdp\_home=/home/.pdp/\$PAM\_USER label="l`pdp-id -l`i`pdp-id -i`c`pdp-id -c`t0x0" echo "Begin mounting PDP HOME for user \"\$PAM\_USER\" with label \"\$label\"" mount //ipa0.ipadomain0.ru/\$PAM\_USER \$pdp\_home -o user=\$PAM\_USER,sec=krb5i,rw,setuids,perm,soft, iocharset=utf8,nosharesock,cruid=\$PAM\_USER mount --bind \$pdp\_home/\$label /home/\$PAM\_USER

pam\_mount pam\_mount, pam- session pam\_parsec\_mac /etc/pam.d/login /etc/pam.d/fly-dm. /etc/pam.d/pdp\_home.sh, pam- :

#### **/etc/pam.d/pdp\_home.sh**

```
session required pam_parsec_mac.so
session [success=1 default=ignore] pam_localuser.so
session optional pam_exec.so debug log=/dev/tty /etc/pam.d/pdp_home.sh
```
<span id="page-5-0"></span>debug - , log=/dev/tty - ( ).

# <span id="page-5-1"></span>524

- .

sec=krb5i vers=1.0 samba server signing = required.

## <span id="page-5-2"></span>mount error(126): Required key not available

Kerberos. cifs.upcall :

sudo grep cifs.upcall /var/log/syslog

cruid=UID (ID).

<span id="page-5-3"></span>log level, :

log level = 5

<span id="page-5-4"></span>/var/log/samba/ (. log file).

```
sudo -s
modprobe cifs
echo 'module cifs +p' > /sys/kernel/debug/dynamic_debug/control
echo 'file fs/cifs/* +p' > /sys/kernel/debug/dynamic_debug/control
echo 7 > /proc/fs/cifs/cifsFYI
exit
```
, :  $\mathbb{R}^3$ 

:

sudo dmesg

:

```
sudo -s
echo 0 > /proc/fs/cifs/cifsFYI
exit
```